# 五寨县人民政府文件

五政发 (2023) 5号

# 五寨县人民政府

关于做好全县第三次全国土壤普查工作的

通知

各乡(镇)人民政府,五寨现代农业产业示范区管委会,各有关 单位:

为贯彻落实《山西省人民政府关于做好全省第三次全国土 壤普查工作的通知》(晋政发(2022) 11 号)、《忻州市人民政 府关于做好全市第三次全国土壤普查工作的通知》(忻政发 (2022) 15 号)精神,全面掌握我县土壤资源情况,现就开展五寨 县第三次全国土壤普查工作相关要求通知如下。

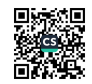

一、目的意义

十壤普查是查明土壤类型及分布规律、查清土壤资源数量 和质量等的重要方法,普查结果可为土壤的科学分类、规划利 用、改良培肥、保护管理等提供科学支撑,为经济社会生态建设 重大政策的制定提供依据。开展土壤普查是守牢耕地红线、确 保国家粮食安全的重要基础;是落实全方位高质量发展要求、加 快农业农村现代化的重要支撑;是保护环境、促进生态文明建设 的重要举措;是优化农业生产布局、助力乡村产业振兴的有效途 径;是在第三次全国国土调查已摸清耕地数量的基础上,实施耕 地的"全面体检"迫切需要。

二、总体要求

以习近平新时代中国特色社会主义思想为指导,认真贯彻 落实党中央、国务院、省委省政府和市委市政府关于耕地保护 建设和生态文明建设的决策部署,遵循全面性、科学性、专业性 原则,衔接已有成果,按照"统一领导、部门协作、分级负责、 各方参与"的要求,全面查明查清五寨县土壤类型及分布规律、 土壤资源现状及变化趋势,真正准确掌握土壤质量、性状和利用 状况等基础数据,提升土壤资源保护和利用水平,为守住耕地红 线、优化农业生产布局、确保粮食安全奠定坚实基础,为加快全 县农业农村现代化、全面推进乡村振兴、促进生态文明建设提 供有力支撑。

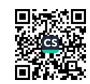

## 三、普查对象与内容

普查对象为全县耕地、园地、林地、草地等农用地和部分 未利用地的土壤。其中,林地、草地重点调查与食物生产相关的 土地,未利用地重点调查与可开垦耕地资源相关的土地,如盐碱 地等。

普查内容为土壤性状、类型、立地条件、利用状况、土壤 数据库和土壤样品库构建、土壤质量状况分析、普查成果汇交 汇总等。其中,性状普查包括野外土壤表层样品采集、理化和生 物性状指标分析化验等,类型普查包括对主要土壤类型的剖面 挖掘观测、采样化验等,立地条件普查包括地形地貌、水文地质 等,利用状况普查包括基础设施条件、植被类型等。

## 四、时间安排

2023-2024年按照山西省第三次全国土壤普查领导小组办 公室(以下简称省三普办)制定的《山西省土壤三普工作方案》、 忻州市第三次全国土壤普查领导小组办公室(以下简称市三普 办)制定的《忻州市土壤三普工作方案》,成立五寨县第三次全 国土壤普查领导小组及其办公室(以下简称县三普办),并结合 县域实际制定县级工作方案。同时在省、市三普办统一组织领 导和技术指导下,开展县级层面的技术实训和培训;2024年11 月底前完成全部外业采样工作,2024年底前完成全部内业测试 化验任务;与市级同步初建县级土壤普查数据库,形成阶段性普

查成果。

2025年上半年,在省、市三普办统一组织领导和技术指导下. 完成县级普查成果基础数据的整理、审核,汇总形成全县第三次 土壤普查基本数据;下半年,与市级同步建成县级土壤普查数据 库,完成县级普查成果验收、汇交与总结,形成全县耕地质量报 告和土壤利用适宜性评价报告,接受省市成果验收。

## 五、组织实施

土壤普查是一项重要的县情地力调查,涉及范围广、参与部 门多、工作任务重、技术要求高。县第三次全国土壤普查领导 小组(见附件),负责普查组织实施中重大问题的研究和决策。领 导小组办公室设在县农业农村局,负责土壤普查工作的具体组 织与协调。领导小组成员单位要各司其职、各负其责、通力协 作、密切配合,加强技术指导、信息共享、质量控制、经费物资 保障等工作。各乡(镇)要成立相应的普查领导小组,确定一名分 管副职,负责本区域土壤普查的组织与协调工作,配合县级完成 普查各项工作。

本次土壤普查经费由中央财政及省、市、县级财政按承担 的工作任务分担。县政府将按规定统筹现有资金渠道支持土壤 普查相关工作,并根据工作进度,将相关经费纳入相应年度预算 予以保障,同时加强监督审计,确保高质量完成普查工作。

六、工作要求

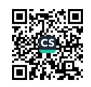

县三普办要加强专家技术指导、专业技术人员配置、普查 队伍培训,确保土壤普查专业化、标准化、规范化。要强化质量 控制,建立普查工作质量管理体系和普查数据质量追溯机制,层 层压实责任。县乡普查机构及其工作人员必须严格按要求报送 普查数据,确保数据真实、准确、完整。任何部门、单位及个人 都不得虚报、瞒报、拒报、迟报,不得弄虚作假和篡改普查数据。 要充分利用全国统一的土壤普查工作平台等现代化技术手段, 提高信息化水平,科学、规范、高效推进普查工作。用好报刊、 广播、电视、互联网等媒体,广泛宣传土壤普查的重要意义和要 求,为普查工作顺利开展营造良好社会氛围。

附件:五寨县第三次全国土壤普查领导小组人员名单

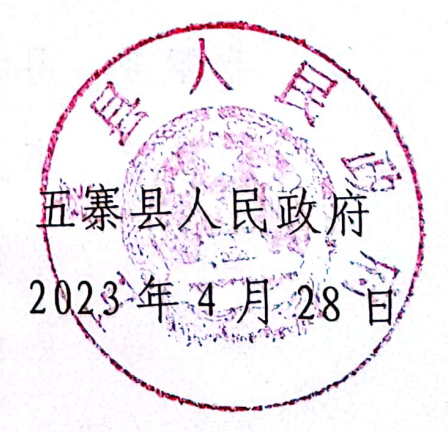

(此件公开发布)

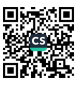